$-$  Correction - DM 17  $-$ 

## A rendre le Vendredi 29 Mars

## Exercice 1 (EML 2014)

1. La fonction inverse est de classe  $C^3$  sur  $\mathbb{R}^*_+$ ; en composant avec l'exponentielle de classe  $C^3$  sur  $\mathbb{R}^*_+$ , en multipliant par l'identité de classe  $C^3$  sur  $\mathbb{R}^*_+$  et en sommant, on obtient que  $\varphi$  est de classe  $C^3$  sur  $\mathbb{R}^*_+$ . De plus on a pour tout  $x > 0$ :

$$
\varphi'(x) = e^x - \left(e^{\frac{1}{x}} + x \times \frac{-1}{x^2}e^{\frac{1}{x}}\right) = e^x + e^{\frac{1}{x}}\left(\frac{1}{x} - 1\right).
$$

Ensuite on a :

$$
\varphi''(x) = e^x - \frac{1}{x^2} e^{\frac{1}{x}} \left( \frac{1}{x} - 1 \right) + e^{\frac{1}{x}} \times \frac{-1}{x^2} = e^x - e^{\frac{1}{x}} \times \frac{1}{x^3}.
$$

Enfin :

$$
\varphi'''(x) = e^x - \left[ -\frac{1}{x^2} e^{\frac{1}{x}} \times \frac{1}{x^3} + e^{\frac{1}{x}} \times \frac{-3}{x^4} \right] = e^x + e^{\frac{1}{x}} \times \frac{1+3x}{x^5} = e^x + \frac{3x+1}{x^5} e^{\frac{1}{x}}.
$$

2. Pour tout  $x > 0$ ,  $\varphi'''(x) > 0$  comme somme et produit de quantités strictement positives. On en déduit que  $\varphi''$  est strictement croissante sur  $\mathbb{R}^*_+$ .

De plus

$$
\varphi''(1) = e - e \times \frac{1}{1^3} = 0.
$$

On en déduit que  $\varphi''(x) < 0$  sur  $[0;1]$  et  $\varphi''(x) > 0$  sur  $[1;+\infty]$ , puis que  $\varphi'$  est strictement décroissante sur  $[0; 1]$  et strictement croissante sur  $[1; +\infty[$ .

Enfin  $\varphi'$  admet donc un minimum strict en  $x = 1$ , et on calcule :

$$
\varphi'(1) = e + e\left(\frac{1}{1} - 1\right) = e
$$

donc on obtient bien : pour tout  $x > 0$ ,

$$
\varphi'(x) \ge \varphi'(1) = e.
$$

3. Tout d'abord lorsque  $x$  tend vers 0,  $e^x$  converge vers 1.

On s'occupe de la deuxième partie : x tend vers 0, et par composée,  $e^{\frac{1}{x}}$  tend vers  $+\infty$  donc on a une forme indéterminée. Deux possibilités pour la lever :

• tout passer dans l'exponentielle :

$$
xe^{\frac{1}{x}} = e^{\ln x + \frac{1}{x}} = e^{\frac{x \ln x + 1}{x}}
$$

Or  $x \ln x \xrightarrow[x \to 0]{} 0$  par croissances comparées donc  $x \ln x + 1 \xrightarrow[x \to 0]{} 1$ ,  $\frac{x \ln x + 1}{x} \xrightarrow[x \to 0]{} +\infty$  et enfin :

$$
xe^{\frac{1}{x}} = e^{\frac{x \ln x + 1}{x}} \longrightarrow +\infty.
$$

• le changement de variable  $y=\frac{1}{x}$  $\frac{1}{x}$ :

$$
\lim_{x \to 0^+} x e^{\frac{1}{x}} = \lim_{y \to +\infty} \frac{e^y}{y} = +\infty
$$

par croissances comparées.

Dans tous les cas on obtient finalement par somme :

$$
\lim_{x \to 0^+} \varphi(x) = -\infty.
$$

4. Au voisinage de  $+\infty$  on a :

$$
\frac{\varphi(x)}{x} = \frac{e^x}{x} + e^{\frac{1}{x}} \xrightarrow[x \to +\infty]{} + \infty
$$

car  $\frac{e^x}{x} \longrightarrow +\infty$  par croissances comparées et  $e^{\frac{1}{x}} \longrightarrow 1$  par composée de limites. On en déduit que :

$$
\varphi(x) = x \times \frac{\varphi(x)}{x} \xrightarrow[x \to +\infty]{} +\infty
$$

comme produit de deux facteurs dont la limite est  $+\infty$ .

5. On passe tout à gauche :

$$
\varphi(x) \ge ex \Longleftrightarrow \varphi(x) - ex \ge 0.
$$

Or la fonction  $f(x) = \varphi(x) - e^{\alpha}$  est dérivable sur [3; +∞[, et sa dérivée vaut :

$$
f'(x) = \varphi'(x) - e \ge 0 \quad \text{car} \quad \varphi'(x) \ge e.
$$

La fonction f est donc croissante sur [3; +∞[, et  $f(3) = \varphi(3) - 3e$ . Or :

$$
15 < \varphi(3) < 16 \quad \text{et} \quad 6 < 3e < 9 \quad \text{donc} \quad -9 < -3e < -6
$$

et enfin

$$
15 - 9 = 6 < f(3) < 16 - 6 = 10
$$

donc  $f(3) > 0$ , et par croissance de f, pour tout  $x \geq 3$ ,  $f(x) \geq 3$  et enfin:

$$
\varphi(x) \geq ex.
$$

6.  $\varphi$  est de classe  $C^2$  (question 1), on étudie alors le signe de  $\varphi''(x)$  : on a vu précédemment qu'elle est strictement négative avant 1, nulle en 1 et strictement positive après 1 : on en déduit que le seul point où  $\varphi''$  s'annule et change de signe, donc le seul point d'inflexion de  $\varphi$ , est le point :

$$
(1; \varphi(1)) = (1; 0).
$$

La tangente en ce point a alors pour équation ( $\varphi$  y est dérivable) :

$$
y = \varphi(1) + \varphi'(1)(x - 1) = 0 + e(x - 1) = ex - e.
$$

7. On a vu que  $\varphi'(x) \ge e > 0$  sur  $\mathbb{R}^*_+$  donc  $\varphi$  est strictement croissante sur  $\mathbb{R}^*_+$ .

Comme  $\lim_{x\to 0^+}\varphi(x) = -\infty$  et  $\lim_{x\to+\infty}\frac{\varphi(x)}{x} = +\infty$ , la courbe C admet une asymptote verticale d'équation  $x = 0$  au voisinage de 0 et une branche parabolique verticale en  $+\infty$ . Enfin on a le tableau suivant :

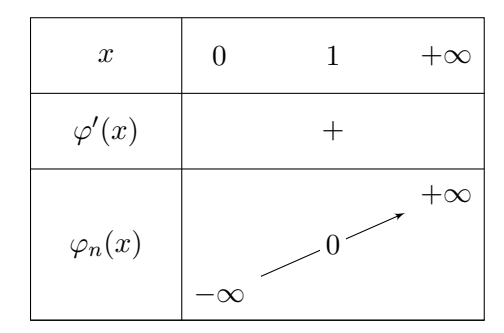

Il reste à tracer la tangente en 1 en prenant deux points et à faire attention de traverser cette tangente (changement de concave à convexe) pour représenter la courbe de  $f$ . Enfin on finit avec une branche parabolique verticale (type exponentielle).

8. On remarque que la surface représentative de  $f$  semble avoir un point selle, ce qui est confirmé par les courbes de niveaux: C'est un maximum local quand on ne fait varier que x (dans la direction horizontale) donc  $\partial_1 f = 0$  en ce point, c'est un minimum local dans la direction vertical donc  $\partial_2 f = 0$  en ce point.

Ce point serait donc un point critique de  $f$  mais pas un extremum local de  $f$  car quelle que soit la boule autour de ce point, il y aura toujours des valeurs au dessus et en dessous de son image.

Ce point critique serait atteint aux coordonnées  $(1; 2, 7)$  environ.

On note  $U = \mathbb{R} \times ]0; +\infty[$  et on considère l'application:  $f: U \to \mathbb{R}, (x, y) \mapsto xy - e^x \ln(y)$ .

- 9. On hachure la partie du plan au-dessus de l'axe des abscisses (en excluant l'axe lui-même).
- 10. f est un produit et une somme de fonctions de classe  $C^2$  sur U (fonctions d'une variable de classe  $C^2$  sur leurs intervalles de définitions) donc elle est de classe  $C^2$  sur U. On a de plus pour tout  $(x, y) \in U$ :

$$
\partial_1(f)(x, y) = y - e^x \ln(y)
$$
 et  $\partial_2(f)(x, y) = x - \frac{e^x}{y}$ 

puis

$$
\partial_{1,1}^2(f)(x,y) = -e^x \ln(y)
$$
,  $\partial_{1,2}^2(f)(x,y) = 1 - \frac{e^x}{y}$  et  $\partial_{2,2}^2(f)(x,y) = \frac{e^x}{y^2}$ .

11.  $(x, y)$  est un point critique de f si et seulement si il annule les deux dérivées partielles premières. On voit tout de suite que  $y \neq 1$  donc  $\ln(y) \neq 0$  (sinon la première dérivée partielle donne 1), et que  $x > 0$  car  $x = \frac{\tilde{e}^x}{u}$  $y^2 \over y$  est un quotient de deux facteurs strictement positifs. On peut alors résoudre rigoureusement :

$$
\begin{aligned}\n\left\{\n\begin{array}{l}\n\partial_1(f)(x,y) = 0 \\
\partial_2(f)(x,y) = 0\n\end{array}\n\right. &\Longleftrightarrow\n\left\{\n\begin{array}{l}\ny - e^x \ln(y) = 0 \\
x - \frac{e^x}{y} = 0\n\end{array}\n\right\} &\Longleftrightarrow\n\left\{\n\begin{array}{l}\ne^x = \frac{y}{\ln y} \\
x - \frac{y}{y} = 0\n\end{array}\n\right\} &\Longleftrightarrow\n\left\{\n\begin{array}{l}\ne^x = \frac{y}{\ln y} \\
x - \frac{\ln y}{y} = 0\n\end{array}\n\right\} &\Longleftrightarrow\n\left\{\n\begin{array}{l}\ne^x = \frac{y}{\ln y} \\
x - \frac{1}{\ln y} = 0\n\end{array}\n\right\} &\Longleftrightarrow\n\left\{\n\begin{array}{l}\ne^x = \frac{y}{\ln y} \\
x = \frac{1}{\ln y}\n\end{array}\n\right\} &\Longleftrightarrow\n\left\{\n\begin{array}{l}\ne^x = \frac{y}{\ln y} \\
\ln y = \frac{1}{x}\n\end{array}\n\right\} &\Longleftrightarrow\n\left\{\n\begin{array}{l}\ne^x = \frac{y}{\ln y} \\
y = e^{\frac{1}{x}}\n\end{array}\n\right\} &\Longleftrightarrow\n\left\{\n\begin{array}{l}\ne^x - xe^{\frac{1}{x}} \\
y = e^{\frac{1}{x}}\n\end{array}\n\right\} &\Longleftrightarrow\n\left\{\n\begin{array}{l}\ne^x - xe^{\frac{1}{x}} \\
y = e^{\frac{1}{x}}\n\end{array}\n\right\} &\Longleftrightarrow\n\left\{\n\begin{array}{l}\ne^x - xe^{\frac{1}{x}} \\
y = e^{\frac{1}{x}}\n\end{array}\n\right\}\n\end{aligned}
$$

12. On a vu que  $\varphi$  est strictement croissante et  $\varphi(1) = 0$ , donc l'unique solution de l'équation  $\varphi(x) = 0$  est  $x = 1$ .

On obtient donc que  $(x, y)$  est un point critique de f si et seulement si :

$$
\begin{cases} \varphi(x) = 0 \\ y = e^{\frac{1}{x}} \end{cases} \Longleftrightarrow \begin{cases} x = 1 \\ y = e^{\frac{1}{x}} \end{cases} \Longleftrightarrow \begin{cases} x = 1 \\ y = e^{\frac{1}{x}} \end{cases}
$$

donc l'unique point critique de f est le point  $(1, e)$ .

13. En ce point critique, on calcule la Hessienne puis on cherche ses valeurs propres :

$$
\nabla^2(f)(1,e) = \begin{pmatrix} -e & 0\\ 0 & 1/e \end{pmatrix}
$$

qui est diagonale donc ses valeurs propres sont ses valeurs diagonales, −e et 1/e; elles sont de signes opposés donc f n'admet pas d'extremum local en  $(1, e)$ .

- 14. Les seuls extrema locaux possibles sur un ouvert sont les points critiques. Aucun autre point ne peut être extremum local, donc il n'y a aucun extremum local sur U.
- 15. Montrons par récurrence sur *n* que, pour tout *n* de N,  $u_n$  existe et  $u_n \geq 3e^n$ .
	- **Ini.**  $u_0$  existe et vaut 3 par hypothèses; or  $3e^0 = 3$  donc  $u_0 \ge 3e^0$ , et la propriété est vraie au rang 0.
	- **Héré.** Soit  $n \in \mathbb{N}$ . On suppose que  $u_n$  existe et  $u_n \geq 3e^n$ . Alors  $u_n \geq 3e^n > 0$ , donc  $u_n$  appartient à l'ensemble de définition de  $\varphi$ ; on en déduit que  $u_{n+1} = \varphi(u_n)$  existe bien.

De plus on a vu que pour tout  $x \geq 3$ ,  $\varphi(x) \geq ex$ . Or on sait que  $u_n \geq 3e^n \geq 3e^0 = 3$ , donc on peut l'appliquer en  $u_n$  et :

$$
u_{n+1} = \varphi(u_n) \ge e \times u_n \ge e \times 3e^n = 3e^{n+1}
$$

et la propriété est vraie au rang  $n + 1$ .

- **Ccl.** Pour tout  $n \in \mathbb{N}$ ,  $u_n$  existe et :  $u_n \geq 3e^n$ .
- 16. Montrons par récurrence sur *n* que, pour tout *n* de N,  $u_{n+1} > u_n$ .
	- Ini.  $u_1 = \varphi(u_0) = \varphi(3) > 15 > 3 = u_0$  donc la propriété est vraie au rang  $n = 0$ . (L'énoncé donnait  $\varphi(3) > 15$  un peut plus tôt).
	- **Héré.** Soit  $n \in \mathbb{N}$ . On suppose que  $u_{n+1} > u_n$ , alors en composant par  $\varphi$  strictement croissante on obtient :

 $\varphi(u_{n+1}) > \varphi(u_n)$  donc  $u_{n+2} > u_{n+1}$ 

et la propriété est vraie au rang  $n + 1$ .

Ccl. Pour tout  $n \in \mathbb{N}$ ,  $u_{n+1} > u_n$  et la suite  $(u_n)$  est donc strictement croissante.

Enfin on a vu que  $u_n \ge 3e^n$  et  $\lim_{n \to +\infty} 3e^n = +\infty$  donc par théorème d'encadrement,

$$
\lim_{n \to +\infty} u_n = +\infty.
$$

17. Voici le programme demandé :

 $1 \mid u = 3$  $_{2}$  | n = 0  $3 \text{ while } u \leq 10**3 :$ <sup>4</sup> u = np.exp(u)-u\*np.exp(1/u)  $n = n+1$  $6$  print(n)

18. On a vu que pour tout  $n, u_n \geq 3e^n > 0$  donc par décroissance de l'inverse sur  $\mathbb{R}^*_+$ , pour tout  $n \in \mathbb{N}$ ,

$$
0 < \frac{1}{u_n} < \frac{1}{3e^n} = \frac{1}{3}(e^{-1})^n
$$

Or  $|e^{-1}| < 1$  donc le majorant est le terme général d'une série géométrique convergente; de plus les deux termes généraux sont à termes positifs, donc le théorème de comparaison s'applique, et la série de terme général  $\frac{1}{u_n}$  est convergente.

19. Voici le programme demandé :

<sup>1</sup> def phi(x): <sup>2</sup> return np.exp(x)-x\*np.exp(1/x) 3 <sup>4</sup> U = np.zeros(10) <sup>5</sup> U[0] = 3 <sup>6</sup> for k in range(9): <sup>7</sup> U[k+1] = phi(U[k]) 8 <sup>9</sup> S = np.cumsum(np.ones(10)/U) <sup>10</sup> n = np.arange(0, 10) <sup>11</sup> plt.plot(n, S, '+') <sup>12</sup> plt.show()

On remarque que la série  $\Sigma$  $n\geq 0$ 1  $\frac{1}{u_n}$  semble converger très rapidement vers  $l \approx 0, 4$ .

## Exercice 2 (EDHEC 2013)

1. (a) On calcule :

$$
A^{2} = \begin{pmatrix} 1 & 1 & 1 \\ 0 & 0 & 0 \\ -1 & -1 & -1 \end{pmatrix} \neq 0 \quad \text{et} \quad A^{3} = \begin{pmatrix} 0 & 0 & 0 \\ 0 & 0 & 0 \\ 0 & 0 & 0 \end{pmatrix}
$$

(b) Passons par le noyau de A :

$$
X = \begin{pmatrix} x \\ y \\ z \end{pmatrix} \in Ker(A) \Longleftrightarrow AX = 0 \Longleftrightarrow \begin{cases} 2x + y + 2z = 0 \\ -x - y - z = 0 \\ -x - z = 0 \end{cases}
$$

qu'on résout avec les pivots :  $L_1 \leftrightarrow L_3$ ,  $L_2 \leftarrow L_2 + 2L_1$ ,  $L_3 \leftarrow L_3 - L_1$  :

$$
\iff \begin{cases}\n-x - z = 0 \\
-x - y - z = 0 \\
2x + y + 2z = 0\n\end{cases}\n\iff\n\begin{cases}\n-x - z = 0 \\
-y = 0 \\
y = 0\n\end{cases}\n\iff\n\begin{cases}\nx = -z \\
y = 0\n\end{cases}\n\iff\nX = \begin{pmatrix}\n-z \\
0 \\
z\n\end{pmatrix} = z \begin{pmatrix}\n-1 \\
0 \\
1\n\end{pmatrix}
$$
\ndonc  $Ker(A) = Vect \begin{bmatrix} -1 \\ 0 \\ 1 \end{bmatrix}$  et  $Ker(f) = Vect \begin{bmatrix} -1, 0, 1 \end{bmatrix}$ .

On en déduit que la famille (a) avec  $a = (-1, 0, 1)$  est génératrice de  $Ker(f)$ . Or elle est libre car composée d'un seul vecteur, non nul. C'est donc une base de  $Ker(f)$ . Calculons à présent l'image de  $f$ . En se servant de la matrice  $A$  on obtient :

$$
Im(f) = Vect[f(e_1), f(e_2), f(e_3)] = Vect[(2, -1, -1); (1, -1, 0); (2, -1, -1)]
$$
  
= Vect[(2, -1, -1); (1, -1, 0)]

En posant

$$
b = (2, -1, -1) \qquad \text{et} \qquad c = (1, -1, 0)
$$

la famille  $(b, c)$  est donc génératrice de  $\Im f$  et libre car elle comporte deux vecteurs non colinéaires, c'est donc une base de  $Im(f)$ .

Remarque : on pouvait aussi obtenir  $\dim(Im(f)) = 2$  avec le théorème du rang ce qui permet de conclure sans la liberté.

(c) On connaît déjà  $Ker(f)$ , déterminons  $Im(f^2)$ . On utilise  $A^2$  pour obtenir :

$$
Im(f^{2}) = Vect[f^{2}(e_{1}), f^{2}(e_{2}), f^{2}(e_{3})] = Vect[(1, 0, -1), (1, 0, -1), (1, 0, -1)]
$$
  
= Vect[(1, 0, -1)]

et on reconnaît  $(1, 0, -1) = -a$  donc :

$$
Im(f2) = Vect(-a) = Vect(a) = Ker(f)
$$

- 2. (a) Le polynôme  $P(x) = x^3$  est annulateur de M, et admet pour unique racine 0. On en déduit que la seule valeur propre possible de  $M$  est 0.
	- (b) Supposons que 0 ne soit pas valeur propre de  $M$ , alors  $M$  est inversible et admet un inverse  $M^{-1}$ .

On multiplie alors par  $M^{-1}$  l'égalité  $M^3 = 0$ :

$$
M^{-1} \circ M^3 = 0 \Longleftrightarrow M^2 = 0
$$

ce qui est absurde puisque  $M^2 \neq 0$  par hypothèses. On en déduit que  $0$  est bien valeur propre de  $M$ .

(c) M admet 0 pour unique valeur propre. Supposons qu'elle soit diagonalisable. Alors M est semblable `a une matrice diagonale dont la diagonale ne comporte que des valeurs propres de M, c'est donc la matrice nulle.

D'où il existe  $P$  inversible telle que :

$$
M = P0P^{-1} = 0
$$

donc  $M = 0$  ce qui est absurde (on aurait alors  $M^2 = 0$ ). On en déduit que  $M$  n'est pas diagonalisable.

- 3. (a)  $g^2$  est une application non nulle donc il existe  $u \in \mathbb{R}^3$  tel que  $g^2(u) \neq 0$ .
	- (b) Cette famille admet trois vecteurs de  $\mathbb{R}^3$  qui est de dimension 3, donc il suffit de prouver qu'elle est libre pour que ce soit une base.

Soient a, b, c des réels tels que  $au + bg(u) + cg^2(u) = 0$ .

Il nous faut au moins trois équations pour obtenir les valeurs de  $a, b$  et  $c$ , on va les obtenir en composant par  $g$ :

$$
g(au + bg(u) + cg2(u)) = 0
$$
 donc  $ag(u) + bg2(u) + c \times 0 = 0$ 

puis (on recommence) :

$$
g(ag(u) + bg^2(u)) = g(0)
$$
 donc  $ag^2(u) = 0$ 

Or  $g^2(u) \neq 0$ , on a donc:

$$
\begin{cases}\nau + bg(u) + cg^2(u) = 0 \\
ag(u) + bg^2(u) = 0 \\
ag^2(u) = 0\n\end{cases}\n\Leftrightarrow\n\begin{cases}\n+bg(u) + cg^2(u) = 0 \\
bg^2(u) = 0 \\
a = 0\n\end{cases}\n\Leftrightarrow\n\begin{cases}\ncg^2(u) = 0 \\
b = 0 \\
b = 0 \\
a = 0\n\end{cases}\n\Leftrightarrow\n\begin{cases}\n+c = 0 \\
b = 0 \\
a = 0\n\end{cases}
$$

La famille  $(u, g(u), g^2(u))$  est donc libre et admet 3 vecteurs, c'est une base de  $\mathbb{R}^3$ .

(c) On a  $g(u) = 0u + 1g(u) + 0g^2(u)$ ,  $g[g(u)] = g^2(u) = 0u + 0g(u) + 1g^2(u)$  et  $g[g^2(u)] =$  $g^3(u) = 0$  donc:

$$
N = \begin{pmatrix} 0 & 0 & 0 \\ 1 & 0 & 0 \\ 0 & 1 & 0 \end{pmatrix}
$$

(d) On a en utilisant la base  $\mathcal{B}'$ :

$$
Im(g) = Vect(g[u];g[g(u)];g[g^{2}(u)]) = Vect[g(u);g^{2}(u);0] = Vect[g(u);g^{2}(u)]
$$

et la famille  $[g(u); g^2(u)]$  est donc génératrice de  $Im(g)$ .

De plus elle est libre car c'est une sous-famille de la base (donc famille libre)  $\mathcal{B}'$ , donc c'est une base de  $Im(g)$  qui est de dimension 2.

On en déduit par théorème du rang que  $Ker(q)$  est de dimension 1, donc de la forme  $Vect(a')$  où a' est un vecteur quelconque non nul de  $Ker(g)$ .

Or on connaît un tel vecteur :  $g[g^2(u)] = g^3(u) = 0$  donc  $g^2(u) \in Ker(g)$  et  $g^2(u) \neq 0$  par question a).

On en déduit que  $Ker(g) = Vect[g^2(u)].$ Déterminons enfin  $Im(g^2)$ :

$$
Im(g^{2})=Vect\left(g^{2}[u];g^{2}[g(u)];g^{2}[g^{2}(u)]\right)=Vect\left[g^{2}(u);g^{3}(u);g^{4}(u)\right]=Vect\left[g^{2}(u)\right]
$$

car  $g^3(u) = 0$  et  $g^4(u) = g(g^3(u)) = g(0) = 0$ .

On en déduit bien le résultat cherché :

$$
Im(g2) = Vect[g2(u)] = Ker(g).
$$

## Exercice 3 (EDHEC 2012)

1. (a) Pour tout  $x \in \mathbb{R}$ , on  $a - x \in \mathbb{R}$  et  $f(-x) = \lambda |-x|e^{-\lambda(-x)^2} = f(x)$ . Donc f est paire.

(b) On passe par l'intégrale partielle, avec  $M \to +\infty$ :

$$
\int_0^M \lambda |x| e^{-\lambda x^2} dx = \int_0^M \lambda x e^{-\lambda x^2} dx = \left[ \frac{-1}{2} e^{-\lambda x^2} \right]_0^M = -\frac{1}{2} e^{-\lambda M^2} + \frac{1}{2} \to \frac{1}{2}
$$

Donc  $\int^{+\infty}$  $\boldsymbol{0}$  $f(x) dx$ , impropre en  $+\infty$ , converge et vaut  $\frac{1}{2}$  $\frac{1}{2}$ .

- (c) Par parité, on a donc  $\int^{+\infty}$  $-\infty$  $f(x) dx = 2 \int^{+\infty}$ 0  $f(x) dx = 1$ . De plus, f est continue sur R et positive. Donc  $f$  est une densité de probabilité.
- 2. (a) Sans passer par l'intégral partielle puisque l'on ne nous demande pas de calculer l'intégrale, on passe par comparaison :

$$
\frac{x\lambda x e^{-\lambda x^2}}{1/x^2} = \lambda x^4 e^{-\lambda x^2} = \frac{(x^2)^2}{e^{\lambda x^2}} \to 0
$$

car  $X^2 = o(e^{\lambda X})$  et donc  $\lambda x^2 e^{-\lambda x^2} = o\left(\frac{1}{x^2}\right)$ . De plus  $\int^{+\infty}$ 1 1  $\frac{1}{x^2}dx$  converge (Riemann).

Donc par comparaison de fonctions positives, l'intégrale  $\int^{+\infty}$ 0  $xf(x) dx$ , impropre en  $+\infty$ est convergente.

- (b) Comme la fonction  $x \mapsto xf(x)$  est elle impaire alors  $\int^{+\infty}$  $-\infty$  $xf(x) dx$  converge et est nulle. Ainsi, X a une espérance et  $E(X) = 0$ .
- 3. (a) Sur l'intégrale partielle  $\int^M$  $\boldsymbol{0}$  $x^2 \lambda x e^{-\lambda x^2} dx$  avec  $u'(x) = \lambda x e^{-\lambda x^2}$  que l'on a déjà primitivé  $u(x) = -\frac{1}{2}$  $\frac{1}{2}e^{-\lambda x^2}$  et  $v(x) = x^2 : v'(x) = 2x$ Les fonction  $u$  et  $v$  étant  $C^1$ :

$$
\int_0^M x^2 \lambda x e^{-\lambda x^2} dx = \left[ -x^2 \frac{1}{2} e^{-\lambda x^2} \right]_0^M - \int_0^M -2x \frac{1}{2} e^{-\lambda x^2} dx
$$

$$
= \frac{M^2}{2} e^{-\lambda M^2} - 0 + \frac{1}{\lambda} \int_0^M \lambda x e^{-\lambda x^2} dx
$$

$$
\to \frac{1}{2} \frac{1}{\lambda}
$$

Donc  $\int^{+\infty}$  $\boldsymbol{0}$  $x^2 f(x) dx$  converge et vaut  $\frac{1}{2}$  $\frac{1}{2\lambda}$ .

- (b) Par parité,  $\int^{+\infty}$  $-\infty$  $x^2 f(x) dx$  converge et vaut  $\frac{1}{y}$  $\frac{1}{\lambda}$ . Donc  $E(X^2) = \frac{1}{2}$  $\frac{1}{\lambda}$  et X a une variance  $V(X) = E(X^2) - E(X)^2 = \frac{1}{\lambda}$  $\frac{1}{\lambda}$ .
- 4. On pose  $Y = X^2$  et on admet que Y est à densité.
	- (a) Pur tout  $x \in \mathbb{R}$ :

$$
(Y \le x) = (X^2 \le x)
$$
 si  $x \ge 0 = (|X| \le \sqrt{x}) = (-\sqrt{x} \le X \le \sqrt{x})$ 

donc  $F_Y(x) = \begin{cases} 0 & \text{si } x < 0 \\ F_{\text{ref}}(\sqrt{x}) & F_{\text{ref}}(\sqrt{x}) & \text{si } x > 0 \end{cases}$  $F_X(\sqrt{x}) - F_X(-\sqrt{x}) \text{ si } x \geq 0$ 

(b)  $F_X$  est  $C^1$  sur  $\mathbb R$  donc  $F_Y$  est  $C^1$  sur  $\mathbb R^*$  (x > 0 pour la racine) et une densité est  $f_Y(x) =$  $F_{Y}^{\prime}\left( x\right)$  si  $x>0$  et si  $x<0$  (problème de dérivabilité en 0) et pour  $x>0$  :

$$
f_Y(x) = F'_X(\sqrt{x}) \frac{1}{2\sqrt{x}} + F'_X(-\sqrt{x}) \frac{1}{2\sqrt{x}} = \frac{1}{2\sqrt{x}} (f(\sqrt{x}) + f(-\sqrt{x}))
$$

$$
= \frac{2}{2\sqrt{x}} f(\sqrt{x}) = \frac{1}{\sqrt{x}} \lambda \sqrt{x} e^{-\lambda \sqrt{x}^2} = \lambda \exp(-\lambda x).
$$

Ainsi,  $f_Y(x) = \begin{cases} 0 & \text{si } x < 0 \\ \log_2(x) & \text{si } x > 0 \end{cases}$  $\lambda \exp(-\lambda x)$  si  $x > 0$  et  $Y \hookrightarrow \varepsilon(\lambda)$ .

(c) On a donc  $E(X^2) = E(Y) = \frac{1}{\lambda}$  d'où  $V(X) = E(X^2) = \frac{1}{\lambda}$  $\frac{1}{\lambda}$  puisque  $E(X) = 0$ .

5. Soit  $U \hookrightarrow \mathcal{U}_{[0,1]}$ 

(a) On pose 
$$
W = -\frac{1}{\lambda} \ln (1 - U)
$$
. Pour tout  $x \in \mathbb{R}$ :  
\n
$$
(W \le x) = \left(-\frac{1}{\lambda} \ln (1 - U) \le x\right) = (1 - U \ge \exp(-\lambda x)) = (U \le 1 - \exp(-\lambda x))
$$

et donc

$$
P(W \le x) = P(U \le 1 - \exp(-\lambda x)) = F_U(1 - \exp(-\lambda x))
$$

La fonction de répartition de  $U$  est définie par :  $F_U(x) =$  $\sqrt{ }$  $\left| \right|$  $\mathcal{L}$ 0  $\quad$  si  $x < 0$  $x \text{ si } x \in [0,1]$ 1  $\text{si } x \geq 1$ Or, pour tout

 $x > 0$  on a  $0 < \exp(-\lambda x) < 1$  et  $1 > 1 - \exp(-\lambda x) > 0$  donc  $P(W \le x) = 1 - \exp(-\lambda x)$ . Et si  $x \le 0$  alors  $\exp(-\lambda x) \ge 1$  et  $1 - \exp(-\lambda x) \le 0$  donc  $P(W \le x) = 0$  et on reconnaît bien la fonction de répartition de  $\varepsilon(\lambda)$ .

Ainsi,  $W \hookrightarrow \varepsilon (\lambda)$ .

(b) Soit  $U \hookrightarrow U_{[0,1]}$  alors  $W \hookrightarrow \varepsilon(\lambda)$  et comme  $\sqrt{Y} = |X|$  alors  $\sqrt{W}$  suivra la même loi que  $|X|$ .

> $_1$  def simul|X|(lambda):  $2 \mid u = \text{rd.random}()$  $3 \mid w = -np.log(1-u)/\text{lambda}$ 4 return np.sqrt(w)

(c)  $P(X \ge 0) = \int_0^{+\infty} f(x) dx$  et par parité  $= \int_{-\infty}^0 f(x) dx = P(X \le 0)$ . Connaissant |X|, reste à simuler  $X = \pm |X|$  avec équiprobabilté des valeur  $\pm$ 

<sup>1</sup> def simulX(lambda): <sup>2</sup> xabs = simul|X|(lambda) <sup>3</sup> if rd.random()<1/2: <sup>4</sup> return xabs <sup>5</sup> else: <sup>6</sup> return -xabs

6. (a) Une densité de 
$$
Y
$$
 est :  $f_Y = \begin{cases} 0 & \text{si } x \leq 0 \\ \lambda \exp(-\lambda x) & \text{si } x \geq 0 \end{cases}$ 

On a

$$
L(\lambda) = \prod_{k=1}^{n} \lambda \exp(-\lambda x_k) = \lambda^n \exp\left(-\lambda \sum_{k=1}^{n} x_k\right)
$$

Donc :

$$
\ln(L(\lambda)) = n \ln(\lambda) - \lambda \sum_{k=1}^{n} x_k
$$

(b) On considère la fonction  $\varphi$  définie pour tout réel de  $]0, +\infty[$  par :

$$
\varphi(\lambda) = n \ln(\lambda) - \lambda \sum_{k=1}^{n} x_k
$$

 $\varphi$  est dérivable sur  $]0, +\infty[$  et

$$
\varphi'(\lambda) = \frac{n}{\lambda} - \sum_{k=1}^{n} x_k = \frac{n - \lambda \sum_{k=1}^{n} x_k}{\lambda}
$$

donc

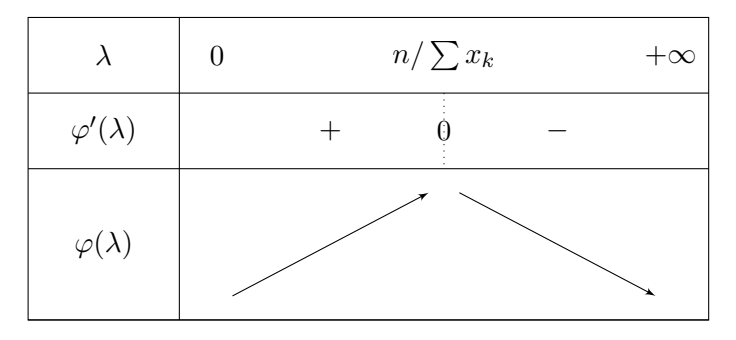

et  $\varphi$  a un maximum unique en  $z = \frac{n}{n}$  $\overline{\sum_{n=1}^{n}}$  $k=1$  $x_k$ 

Comme  $\varphi(\lambda) = \ln(L(\lambda))$ , et que ln est strictement croissante sur  $]0, +\infty[$  alors z sera aussi un maximum pour la fonction L.

.

7. (a) Par le théorème de transfert,  $Z_n$  a une espérance si  $\int^{+\infty}$  $-\infty$ n  $\frac{t}{t}f_n(t) dt$  converge absolument (ce qui équivaut ici à la convergence simple, tout étant positif).

Or 
$$
\int_{-\infty}^{0} t f_n(t) dt = 0
$$
 et  
\n
$$
\frac{n}{t} f_n(t) = \frac{n}{t} \frac{\lambda^n}{(n-1)!} t^{n-1} e^{-\lambda t} = \lambda \frac{n}{n-1} \frac{\lambda^{n-1}}{(n-2)!} t^{n-2} e^{-\lambda t} = \lambda \frac{n}{n-1} f_{n-1}(t)
$$

donc

$$
\int_0^{+\infty} t f_n(t) dt = \lambda \frac{n}{n-1} \int_0^{+\infty} f_{n-1}(t) dt = \lambda \frac{n}{n-1}.
$$

Ainsi,  $\int^{+\infty}$ −∞  $tf_n(t) dt$  converge et vaut  $\lambda \frac{n}{a}$  $\frac{n}{n-1}$  donc  $Z_n$  a une espérance et  $E(Z_n) = \lambda \frac{n}{n-1}$  $\frac{n}{n-1}$ .

(b) 
$$
Z'_n
$$
 est un estimateur sans biais de  $\lambda$  si  $E(Z'_n) = \lambda$ .  
Soit  $Z'_n = \frac{n-1}{n} Z_n$  alors  $E(Z'_n) = \frac{n-1}{n} E\left(\frac{n-1}{n} Z_n\right) = \lambda$ .  
Ainsi,  $Z'_n = \frac{n-1}{n} Z_n$  sera un estimateur sans biais de  $\lambda$ .